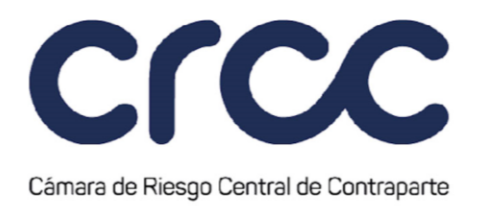

Nombre:<br>Cargo: Representante Legal C.C.

## **EL TERCERO**

Por: \_\_\_\_\_\_\_\_\_\_\_\_\_\_\_\_\_\_\_\_\_\_\_\_\_\_\_\_\_\_\_\_

Nombre:<br>Cargo: Representante Legal

 $C.C.$ 

## **ANEXO 21**

## **FORMATO DE INSTALACIÓN TECNOLÓGICA**

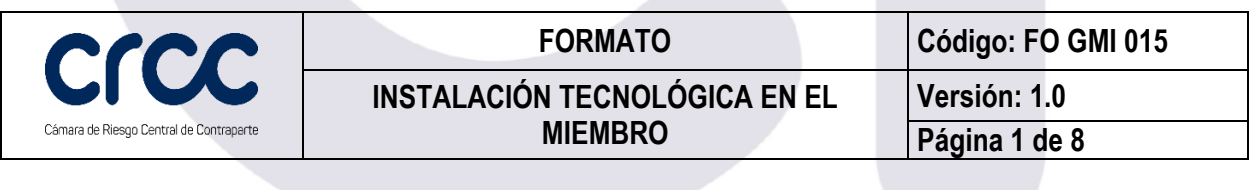

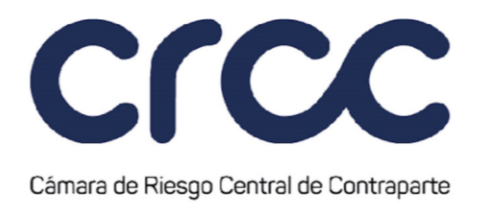

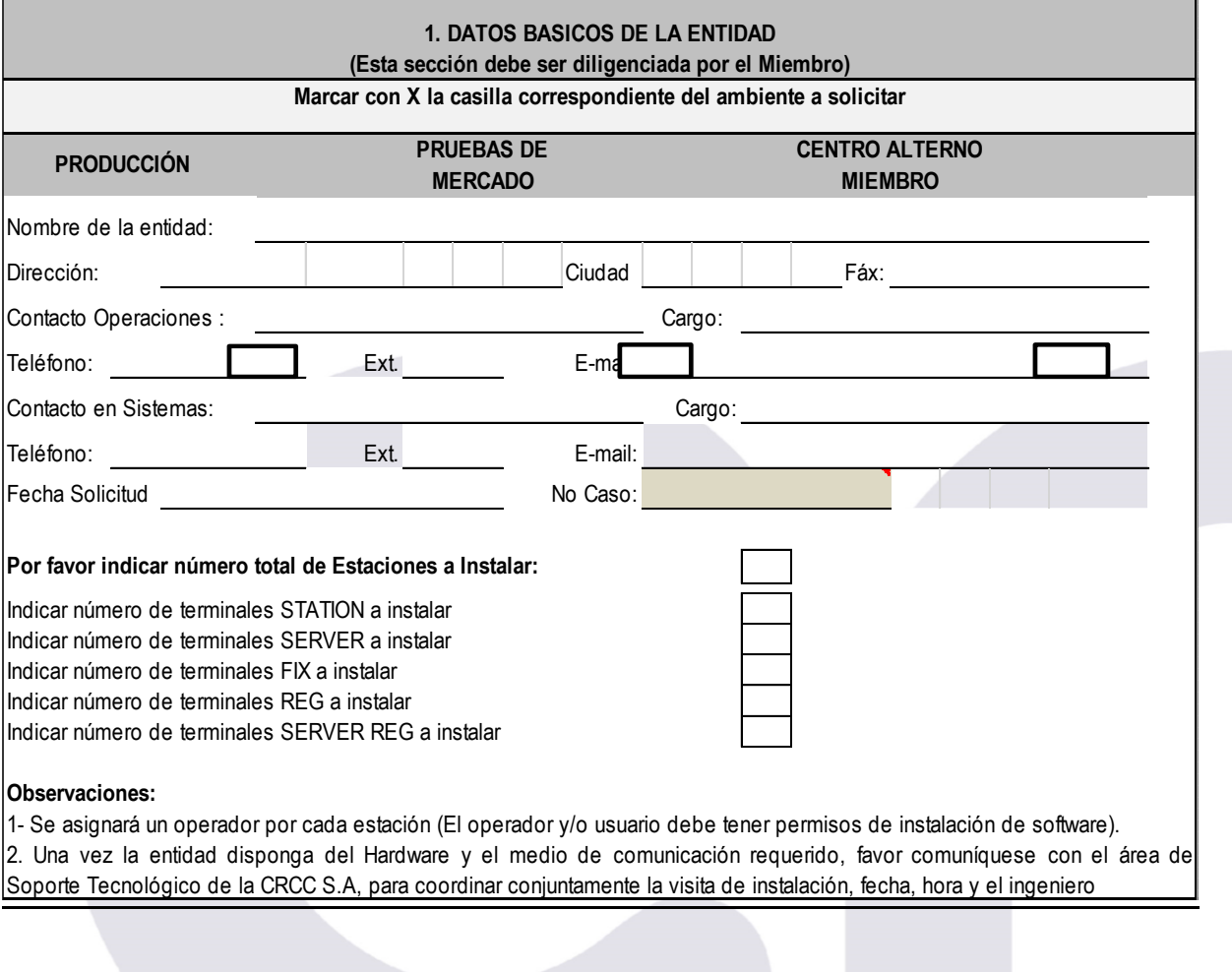

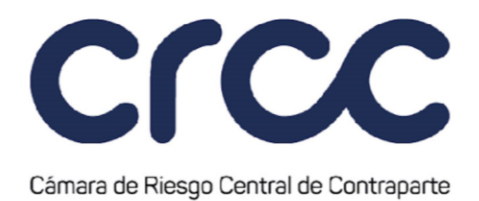

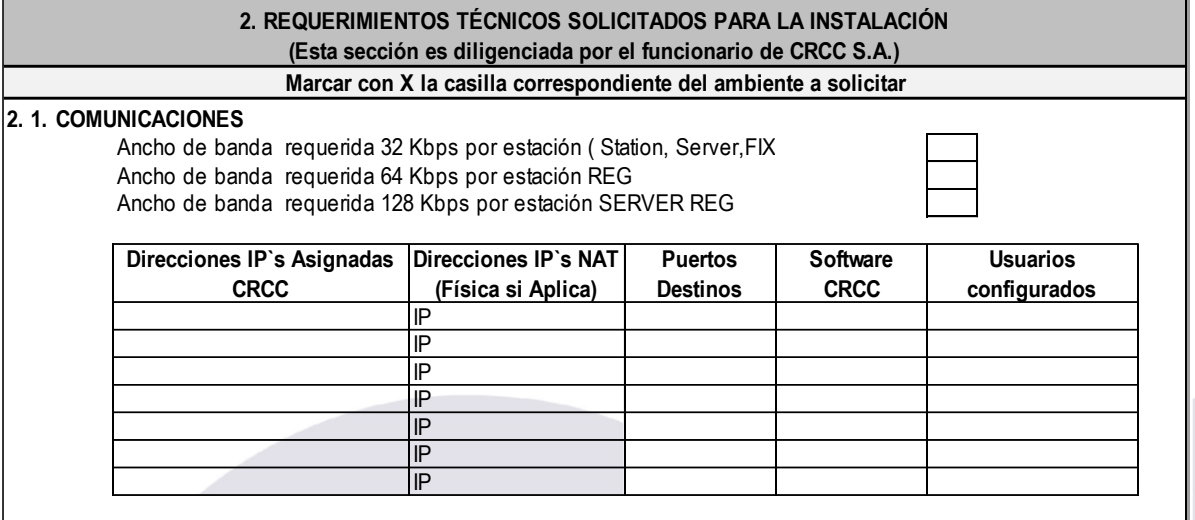

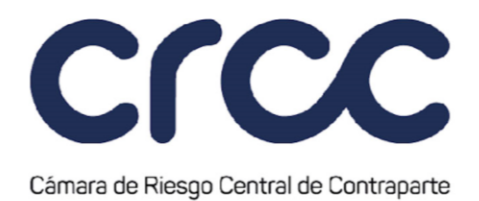

### **2.1.1. VALIDACION DE CONECTIVIDAD**

Una vez asignadas las direcciones IP revise Listado de Chequeo de validación básica de enrutamiento y permisos en Router y/o Firewall(s).

 $\Box$ 

Ping

Telnet

#### **2. 2. HARDWARE**

#### **2.2.1 ENTIDADES MIEMBRO**

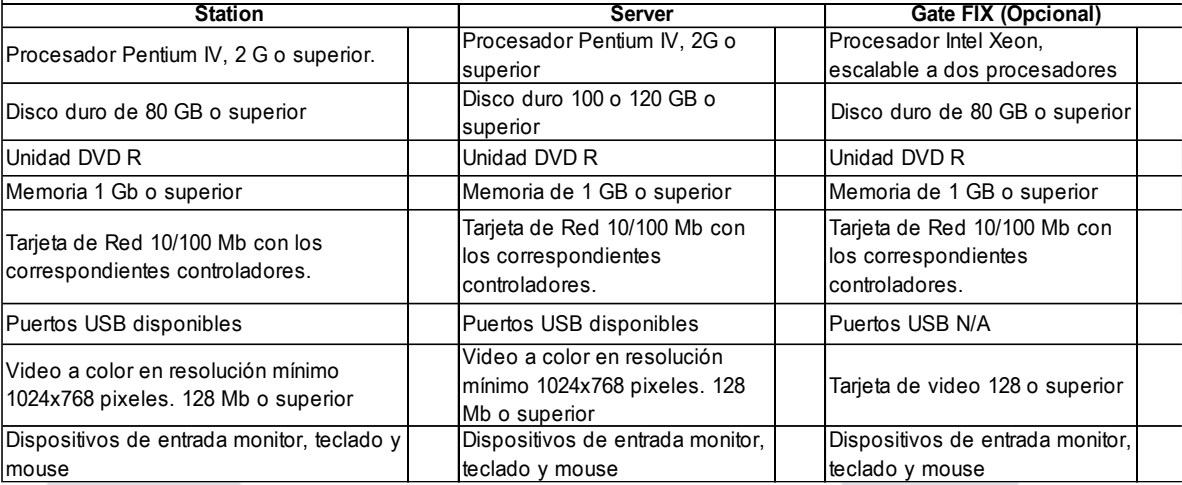

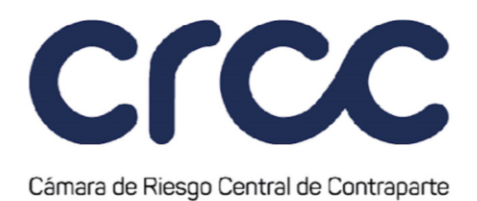

### **2.2.2 ENTIDADES DE VIGILANCIA Y/O REGULACIÓN**

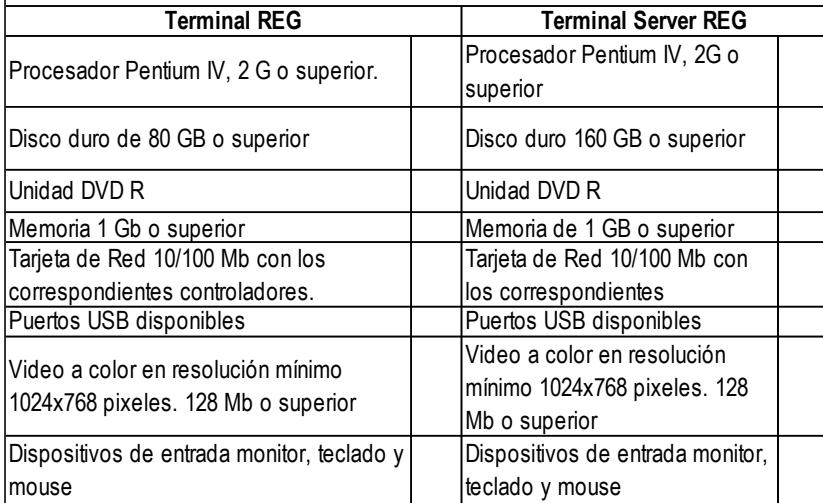

**Nota: La entidad debe disponer de las máquinas teniendo en cuenta las especificaciones mencionadas, para ello podrá adquirir cualquier marca reconocida en el mercado.**

#### **2.3. SOFTWARE**

Sistema operativo: Windows 7 Sistema operativo: ¿Otro? Sistema operativo: Windows XP

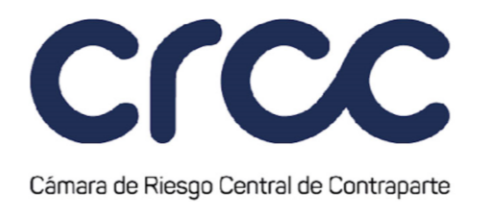

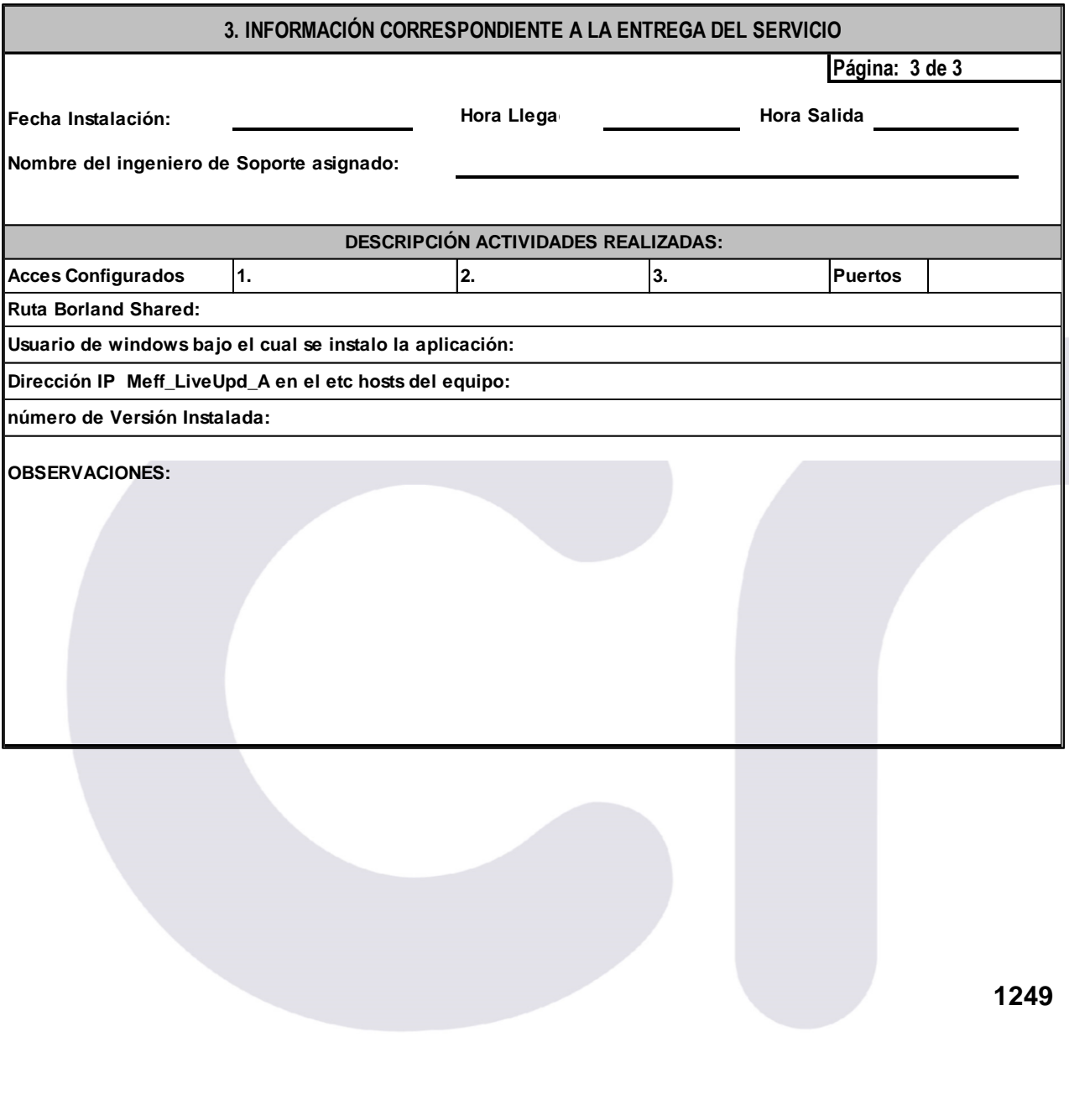

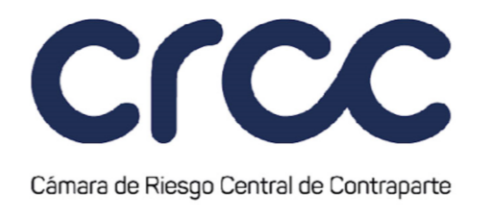

VIGILADO SUPERINTENDENCIA FINANCIERA

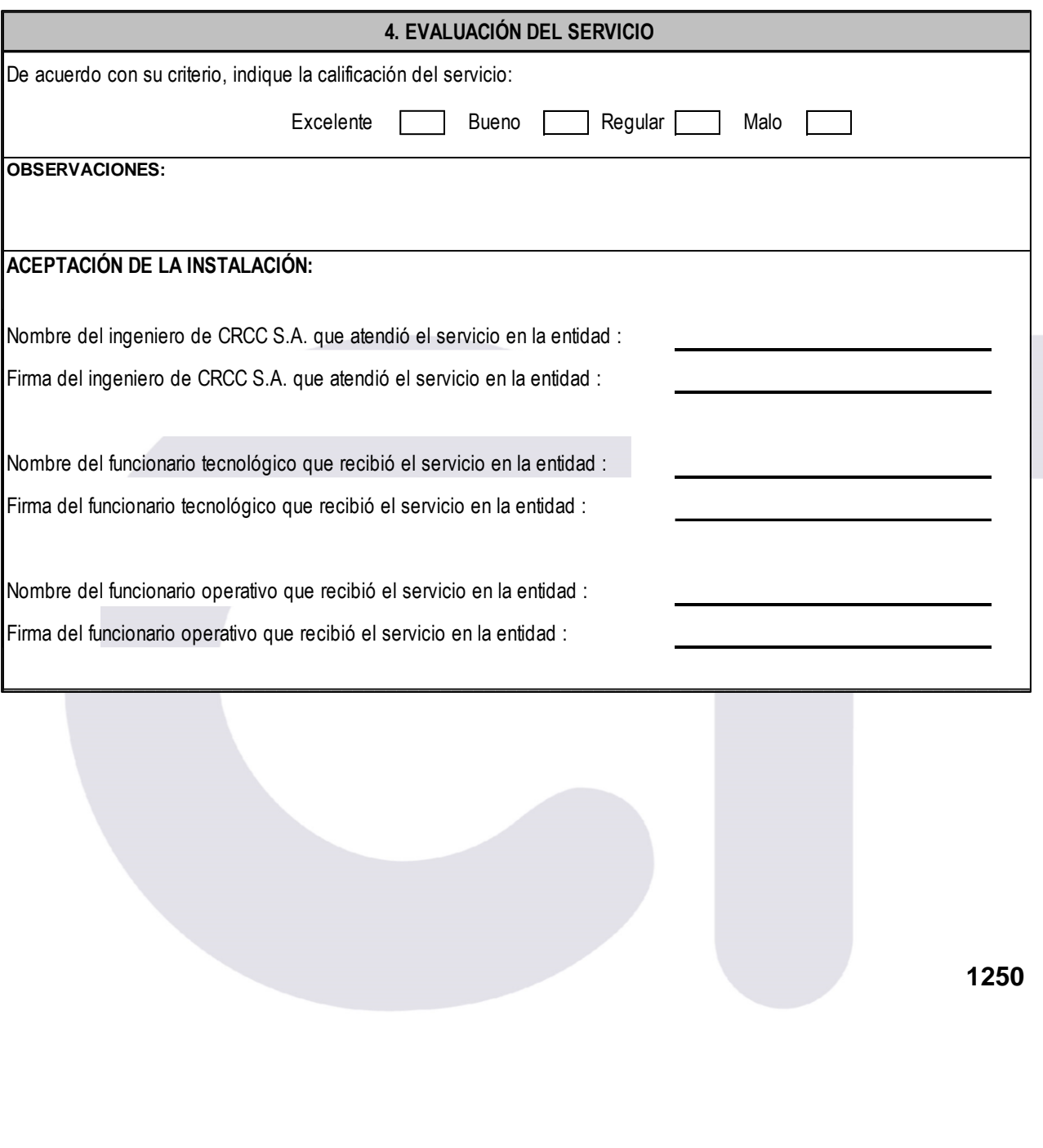

Línea de atención al cliente +57 601 327 70 00<br>www.camaraderiesgo.com

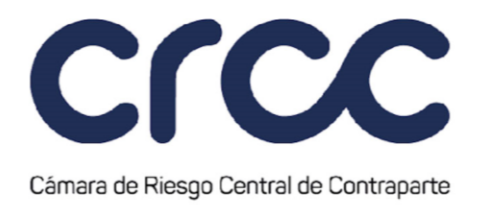

### **ANEXO 22**

### **ACUERDO PARA ACTUAR COMO AGENTE CUSTODIO Y/O AGENTE DE PAGOS EN EL SISTEMA DE COMPENSACIÓN Y LIQUIDACIÓN DE LA CÁMARA DE RIESGO CENTRAL DE CONTRAPARTE DE COLOMBIA S.A. – CRCC S.A.**

*(Este Anexo fue modificado mediante Circular 16 del 25 de agosto de 2017, publicada en el Boletín Normativo No. 017 del 25 de agosto de 2017 y mediante Circular 23 del 2 de junio de 2020, publicada en el Boletín Normativo No. 028 del 2 de junio de 2020. Rige a partir del 2 de junio de 2020.)*

*Anexo 22.1. Modelo de Acuerdo de la Cámara para Agente Custodio*

*(Este Anexo fue modificado mediante Circular 16 del 25 de agosto de 2017, publicada en el Boletín Normativo No. 017 del 25 de agosto de 2017 y mediante Circular 23 del 2 de junio de 2020, publicada en el Boletín Normativo No. 028 del 2 de junio de 2020. Rige a partir del 2 de junio de 2020.)*

### **ACUERDO PARA ACTUAR COMO AGENTE CUSTODIO POR CUENTA DE TERCEROS DE UN MIEMBRO LIQUIDADOR EN EL SISTEMA DE COMPENSACIÓN Y LIQUIDACIÓN DE LA CÁMARA DE RIESGO CENTRAL DE CONTRAPARTE DE COLOMBIA S.A. – CRCC S.A.**

Este Acuerdo para actuar como **AGENTE CUSTODIO** por cuenta de los Terceros de los Miembros ante la Cámara de Riesgo Central de Contraparte de Colombia S.A. – CRCC S.A., en adelante **LA CRCC**, se suscribe por **\_\_\_\_\_\_\_\_\_\_\_\_\_\_\_\_\_\_\_\_\_,** en adelante **EL AGENTE CUSTODIO**, y \_\_\_\_\_\_\_\_\_\_\_\_\_\_, en adelante **EL MIEMBRO LIQUIDADOR**.

# **TÉRMINOS Y CONDICIONES**

**PRIMERA. Objeto.** En virtud del presente Acuerdo, **EL MIEMBRO LIQUIDADOR** reconoce a **\_\_\_\_\_\_\_\_\_\_\_\_\_\_\_\_** como **AGENTE CUSTODIO** de los **TERCEROS** del **MIEMBRO LIQUIDADOR,** en virtud de lo cual el **AGENTE CUSTODIO** recibirá y custodiará valores por cuenta de los **TERCEROS** del **MIEMBRO**, y realizará la entrega de valores a **LA CRCC** para el cumplimiento de las obligaciones a cargo de los